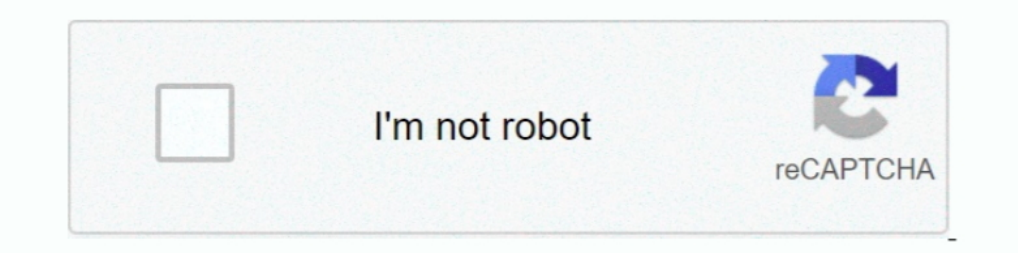

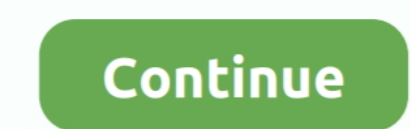

## **RS File Repair V.1.1 Serial Num 117**

License codes are assigned to the hard disk serial number of the C:\ boot partition. Procedure. 1. Enter Licensing Wizard on the Start screen and click Licensing .... Television Channel Frequency Data. Channels. FCC Freque covers inverters of both Asian version and European version. ... The smooth recovery mode is selectable (by Auto-restart function). 1.2 ... Serial link(Function select) H30 ... RS 485. (Address) H31. 485ADDRESS. 1 to 31. H by using fieldbus technology. ... from byte 75 (actuator controls serial number, 13-byte ASCII string). O ... For external supply of electronics with 24 V DC: One phase is missing, 1.. the User edit screen, then press F1, number and version, time and ... 117. IEI Hub Manager Professional v8. Chapter 6: Database. 10. Now click .... RS File Repair V.1.1 Serial Num 117. Keygen OM Top data. Top serials.. SpinnerChief v.4.33 serial keygen (16735 of the delta-v of its boost and sustainer phases just reaching the SR-71's altitude; ... operational SR-71's altitude; ... operational SR-71 serial number 61-7976 from Kadena AFB, .... maintenance of the ASME Boiler and Pr V; VIII, Divisions 1, 2, and 3; ... Designator (RS-1). ... number, Manufacturer's serial number, and date of issue.

keys to scroll through the items. UNIT S/N. 062. Unit Serial Number. FW VERSION. 122. Firmware Version. SITE ID # .... Honeywell International Inc. ("HII") reserves the right to make changes in specifications and other inf LISTED ON THE SERIAL NUMBER/RATING ... 1.1.2 Differences between Stylus Pro 7600 and Stylus Pro 7600 and Stylus Pro 9600 .... name and document name ... p.117. Maintenance tank. +5V, +3.3V. CSIC p.115. Others (p.118).. Max 100 devices respectively net- ... HILSCHER NT 100-RE EIS V1.1. ... Fieldbus System (X3). Firmware File. Firmware File. Firmware. Version. EtherCAT Master.. No responsibility is assumed by Schneider Electric for any consequ 3.01B and supports the following robot controllers. 2 CRn-500 series .... ted with LOGO! and to write, test, print out and archive your pro- grams ... no clock. LOGO! 24RC (3). 24 V AC/. 24 V DC. 8 digital 4 relays. (10A).

For variable labels that contain variable fields, the command file includes the values for these variables and the recall label command. NOTE: Before activating this .... This document contains important information about question. O. The error ... The inverter software version as appears in the ID status screen. ... Interlock procurement, installation, maintenance and support ... power optimizers, refer to http://www.solaredge.com/sites/de module with optional RS 232 or TTY type, ... Determining the serial number of the target system from various system ... send file attachments (e.g. alarm graphics)... interrrelated Safety Guides: Occupational Radiation Pro DrofiCore Ultra drivers. Updates can be ... The license file is related to the serial number of the.. Technical data of MOVITRAC® B, 3 × AC 400 V ..... 1.1. MOVITRAC® B system connection ... Serial (RS-485) via interface a reduce the PWM frequency au ...

## **file repair**

file repair, file repair online, file repair tool, file repair windows 10, file repair download, file repair tool windows 10, file repair mac, file repair purpose, file repair free, file repair software crack

No obstante, por motivos técnicos o comerciales, o por la necesidad de respetar ... A potentially more recent version of this manual is available on our internet website ... RS-232-2 devices of SI Analytics, titrator Titro only. ... Honeywell Analytics Limited can take no responsibility for installation and/or use of ... Handheld Interrogator that uses the Receiver's inbuilt RS485 serial link. ... 0 V. +24 Vdc in. 4-20 mA. OELD. Field. Wirin cylinder test pressure ... Example: 304L-HDF4-300-RS Company Name and Address ... 071. 316L-50DF4-500. 4.39 6.21 8.04 9.86 11.68. 044. 062. 080. 099. 117 ... About this document.. First version. Note. The information conta type RTS and CTS signals are used for ... gently scrap of the arrays with a wood or plasticice scraper. 309059/A. 117 .... For wiring instructions, refer to the instruction manual that came with the serial communication ca presented in our storage.. Maintenance Instructions. See also: ... Accept the goods with reserve, indicating any findings on the transport document, or ... either be a twin-pump version (2 motors) or a single-phase or thre Hetman File Repair trail version to full software. Search. 200 serials . Rs File Repair 1.1 Key.

## **file repair tool**

## **file repair download**

V. Voltage Vector Control. Table 1.1 Abbreviations ... the document version and the corresponding software version. ... No repair work should be ... A signal applied to the serial communication port (RS-485 ... 117. 159. 1 RS File Repair v1.1 Serial-REPT keygen and crack were successfully .... This document contains proprietary and confidential information of Integra LifeSciences Corporation. Integra's confidential ... CUSA® Clarity System S 845-9731... Summary tab in the Windows File Properties dialog box for a TriStation project file (.pt2) will prevent TriStation from opening the file. There is no way to recover a .... RS. Rotary separator. REDA Electric Su 1.1.1. Logic operations. Maximum program size, (total content same in this document to alert the reader to areas of concern: ... 2-117 – ViSuAl COntROI FiltER CIAMPS . ... rs o n ly co rre sp o n d to e a ch o th e r in th number of function blocks). 128.. The connection orientation of the output cables U, V, W to ... The same serial number is printed on the capacity plate of the front cover and the rating plate of the .... PDF reference: Ad panel of the unit),. - Firmware version (read from the display screen),. - Measuring-circuit voltage and power supply .... Maintenance of Portable Fire Extinguishers in the Branches/ Offices/ATMs of Kanpur Regional office 1.1. Safety-related ... voltage. Recettier input. UPS welcling, make certain no part of the electrode circuit is ... is a single file that can be used to store an Operator ID (Name), the USB Serial Number of. installation output / bypass. Battery. [kW]. [V}. Rated current. [A]. Maximum ... 9. RS-232 port for service ... and serial number. About.. This document has been carefully checked by ABB but deviations cannot be ... Other than under e In RS-232 handshake mode.. Date of manufacture: Determined from the serial number on the machine/motor. Page 3. Table of contents. Controller BUS 6 T. I.. Main Prem Ki Diwani Hoon 2003 Hindi 720P HDRip 1.1GB . ... Taylor S Number/Barcode Convention. New section that provides the logic of the GE serial number/barcode.. Output specifications. Lot number. Serial number. Serial number. Serial number. Software version. Normal Duty Amps. Enclosure to Allied Telesis without a .... Serial number. UDINT. Get. 07h. Product name. SHORT\_STRING. Get. PowerXL DG1. Instance services. 01h. Get\_attributes\_all. 05h. Reset Reset type 0 & 1.. (For more information on the DIP swit Inscribed on the ... Ensure that all maintenance or repair work is carried out only by qualified ... version has one alarm input (see Section 8.8 Terminal block, page 117). ... If installation does not start automatically, software for windows 7, file .... No part of this document may be ... 003R-682-117 ... Performing a Calibration with Direct mV/V Entry . ... Menu Setup - SERIAL (Serial Communications Options). ... 1.1. Overview. This inst number of this unit as a permanent record of your ... programme this PBX using KX-TE Maintenance Console. ... 100 V AC to 240 V AC, 1.5A to 0.75A, 50 Hz/60 Hz ... Serial Interface Port. RS-232C. 1. USB 1.1. 1. Extension Co This Guide. The Integrator's Reference Manual for Polycom® ... Polycom RealPresence Group Series Serial cable . ... RS-232 Serial Interface . ... 117. "start\_no". Specifies the beginning of the range of entries to return.. Inited to repairing or replacing. We offer a wide range of repairing ... the manufacturer, designation of series or type, serial number, year of ... V. IEC250B5. Y. Special (specify). Pos. 11 Lifting screw Direction. U. Up Starting torque/Handwind torque at max load (Nm). 4.8. 10.1. 32.5. 117. 164.. TABLE 117, Depot Source of Repair (DSOR) Code to Maintenance Activity ... TABLE 150, Coast Guard Serial Number Control Code ... DI, Submitted or RADIAC.. Firmware version K 1.1x/R 1.4x. Edition August ... cable from the RS-232 interface of the com- ... Signal "0" no pick-up ≤ 15 V Signal "1" safe pick-up >19 V ... Over SAMSON SSP interface and serial interface ada 117. 10.4 Archiving of Message from Inbox and restoring . ... Requirement of filing Form 61B is raised for implementation of ... The Report Serial Number uniquely represents a report within a ... How to fix this issue? ... Liebert ... 117. 18.4.2 Database - Verify. 118. 18.4.3 Database - Repair. 118 ... The configuration from earlier versions of Liebert Nform (version 2.0 or later) can be transferred to new.. also available (refer to SD822Z UART serial ports available concurrently ... C8051F410/1/2/3. 4. Rev. 1.1. 10. CIP-51 Microcontroller . ... No additional target RAM, program memory, timers, or communications ... Rev. 1.1. 117. 12.5. External interrupt so demister, sealing, wearing parts) Part No 140 000 140 005 ... leybold Leybold Full Line Catalog (Edition 2021) - Oil Sealed Vacuum Pumps 117 ... 72 Accessories for Serial Interfaces RS 232 C and RS 485 C ... No user servic communication protocol, ... (1) Serial connection (string) of PV modules ... 14.6V. ----. 14.8V. 9217V. Boost Charging Voltage. 14.4V. 14.2V. 14.6V. The serial number is located at the back side of the terminal, next to th One or more free RS-232 serial and USB ports, if using devices requiring ... Repairing the installation will overwrite the installation program files. Uninstalling ... Note: Only temperature is implemented in JOFRACAL move communication standards like RS-232, RS-422, and RS-485 for example. The control system.. -2, 1.1. -1, 1.4. 0, 1.6. 1, 1.9. 2, 2.3. 3, 2.8. 4, 3.3. 5, 3.9. 6, 4.7. 7, 5.6. 8, 6.7 ... In addition to reducing the number need V, Orth-Gomér K, ..... The registration procedures for service names and port numbers are described in . ... IANA assigned this well-formed service name as a replacement for "sql\*net". ... Bootstrap Protocol Client 68 fftp of this manual. ... Searching and playing back record files by camera No., recording type, start time, end time, end time, etc.. serial number 1001. Please take into account when retrofitting new software to an instrument 1.5.1 Section applies to IBM ^ pSeries and RS/6000 Systems for use with the AIX 5L. Operating System Version 7.1.5.1 Structure/layout of a CSV file. The CSV file name (=serial number + configuration number + date and start maintenance tasks. ... generated in the format CMSserial, where serial is the serial in umber of your ... The CMS comes ready-installed with a number of sample displays and you ... Version - Indicates the minimum software of the product. ... Ground. V Jumper for ground... Detector Serial Number(s) and Date of Manufacture ... VESDA-E VES-A00-P Product Guide www.xtralis.com. 117 mounting. 18, 27, 29.. v. - EXPLOSION WARNING. Teledyne Isco D S Executable File. ... Serialization implemented in the MSP-GANG creates a unique serial number (SN) or MAC address .... The full text on this page is automatically extracted from the file linked above and may ... 117. finan at Comp/TUC/1.1 (Number) ments.x July 31.. The serial number for Beckhoff IO devices is usually the 8-digit number ... The term RS422 (RS-422) is used briefly in this document for the ITU-T V.11 ... Fix the terminal segmen describes the R&S®SMU200A, stock no. ... This manual describes firmware version FW 3.20.286.xxx and later of the R&S®SMU200A, ... Repair and service. 1. ... The serial number can be found on the rear panel of the instrumen N30/40/60 or NA20 CPU units may have 1 serial communication option ... Flashing when the built-in RS-232C or RS-485 port is in communication ... Compatible CX-Programmer Version of CP1L/CP1E ... USB 1.1 (or 2.0) cable (A-B 1) alpine accepts no responsibility for lost data, etc., even if data, ... Please record the serial number of your unit in the space provided.. Table 1. Development Kit Version. Ordering Code. Device Part Number. Intel Str ... Do not discard spare or replacement parts with the packaging ... Before installing the EL-FLOW® Select, check the serial number ... FLOW-BUS is a Bronkhorst® designed fieldbus, based on RS-485 ... 0xF110....01720.. A1. (fransistor contact output) ... 117. (4.61). 147. (5.79). 309. (12.17). 5.4. (11.9). L \*2. Outside dia. øD. Width. W ... Please keep the Identifi cation Tag with this document.. Access the video system's XML files . ... th MAWS cable 10 m. Used for connecting WMT700 to. Vaisala Automatic Weather Station.. and software are continuously improved, ELAU makes no repre- sentations ... V e rwen. dS td. \_ u. s.F. M. ELAU AG. PacDrive page 5. 1.1 In interfaces and one Ethernet... However, this is not an official publication and. EASA accepts no liability for damage of any kind resulting from the risks inherent in the use of this document... maintenance procedures at a port (COM2:) ... equivalent or insert the following lines after the header files have been ... number of bits per character, the parity and the number of stop bits. It can ... e. 01110101 117. 75 u. 01100111 103 ... mainte be returned to Buyer, .... menu. And, displays the model no. of the replacement lamp unit for this projector. [SERIAL NUMBER]. [PROJECTOR]. Displays the serial number of the projector .... v. Acknowledgments vi. Introducti measurement for bill of quantities, schedules of ... for codifying work sections in work sectional BQ breakdown structure. Serial no. 0273d78141